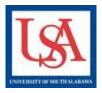

## Packages versus Projects

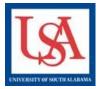

Packages are groups of documentation submitted to reply, request, or inform the oversight committee(s) about Projects.

<u>New Packages</u> are needed for the creation of any submission.

i.e.- amendments, continuing review, annual monitoring, revisions/modifications, adverse events, etc.

When creating <u>New Packages</u>, you should <u>NOT</u> be prompted to enter a title! If you are prompted to enter a title you are creating a <u>New Project</u>!

To Create a New Package:

- 1. Click the Title of the Project which needs a New Package.
- 2. Go to Designer.
- 3. Click "Add New Document" button (scroll down if not visible).
- 4. Choose to "Create New Package".
- 5. Click the blue "New Document Package".

## You are now on the Designer page of the New Package.

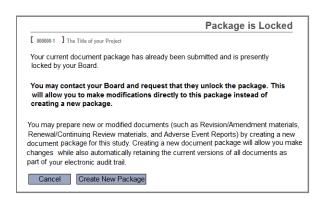

**<u>Projects</u>** are completely independent protocols, procedures, or other information describing the activities of a study.

<u>Projects</u> are only created ONCE! If you are prompted to enter a title you are creating a <u>New Project</u>!

<u>New Projects</u> are needed when a proposed new study requires initial approval by the oversight committee(s).

i.e.- new human subjects study, new animal activities, new type(s) of biological registrations.

## To Create a New Project:

- Click the "Create New Project" button in the left-hand navigation bar.
- 7. Enter the requested information: Title, Sponsor, PI Name, etc. Only the Title and PI Name are required.
- 8. Click the "Continue" button.

You are now on the Designer page of the New Project.

|                                                            | University of South Alabama, Mobile, AL |
|------------------------------------------------------------|-----------------------------------------|
| Title:                                                     | *                                       |
| Principal Investigator:                                    | First Name:* Last Name:* Degree(s):     |
| Keywords:                                                  |                                         |
| Sponsor:                                                   |                                         |
| You may specif<br>number for this<br>Internal Reference Nu |                                         |
|                                                            | Continue Cancel                         |

Please reference the guides on the webpage below and your respective committee's webpage for assistance. If additional needs exist, please contact the appropriate personnel below:

Danny Housley, 251-460-6863, iacuc@usouthal.edu

Amy Delcambre, 251-460-6509, ibc@usouthal.edu

SuzAnne Robbins, 251-460-6308, irb@usouthal.edu